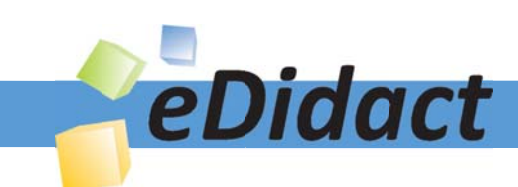

# Arbeitsmaterialien für Lehrkräfte

Kreative Ideen und Konzepte inkl. fertig ausgearbeiteter Materialien und Kopiervorlagen für einen lehrplangemäßen und innovativen Unterricht

Thema: Kunst, Ausgabe: 60

Titel: Dreidimensionales Bild (11 S.)

### Produkthinweis zur »Kreativen Ideenbörse Sekundarstufe«

Dieser Beitrag ist Teil einer Print-Ausgabe aus der »Kreativen Ideenbörse Sekundarstufe« der Mediengruppe Oberfranken – Fachverlage GmbH & Co. KG\*. Den Verweis auf die jeweilige Originalquelle finden Sie in der Fußzeile des Beitrags.

Alle Beiträge dieser Ausgabe finden Sie hier.

Seit über 15 Jahren entwickeln erfahrene Pädagoginnen und Pädagogen kreative Ideen und Konzepte inkl. sofort einsetzbarer Unterrichtsverläufe und Materialien für verschiedene Reihen der Ideenbörse.

Informationen zu den Print-Ausgaben finden Sie hier.

\* Ausgaben bis zum Jahr 2015 erschienen bei OLZOG Verlag GmbH, München

### **Beitrag bestellen**

- > Klicken Sie auf die Schaltfläche Dokument bestellen am oberen Seitenrand.
- Alternativ finden Sie eine Volltextsuche unter www.eDidact.de/sekundarstufe.

### Piktogramme

In den Beiträgen werden – je nach Fachbereich und Thema – unterschiedliche Piktogramme verwendet. Eine Übersicht der verwendeten Piktogramme finden Sie hier.

### Nutzungsbedingungen

Die Arbeitsmaterialien dürfen nur persönlich für Ihre eigenen Zwecke genutzt und nicht an Dritte weitergegeben bzw. Dritten zugänglich gemacht werden. Sie sind berechtigt, für Ihren eigenen Bedarf Fotokopien in Klassensatzstärke zu ziehen bzw. Ausdrucke zu erstellen. Jede gewerbliche Weitergabe oder Veröffentlichung der Arbeitsmaterialien ist unzulässig.

Die vollständigen Nutzungsbedingungen finden Sie hier.

Haben Sie noch Fragen? Gerne hilft Ihnen unser Kundenservice weiter: Kontaktformular | △ Mail: service@eDidact.de **E** Post: Mediengruppe Oberfranken - Fachverlage GmbH & Co. KG E.-C.-Baumann-Straße 5 | 95326 Kulmbach http://www.eDidact.de | https://www.bildung.mgo-fachverlage.de

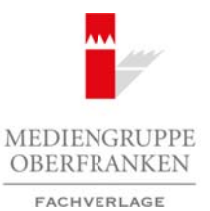

### **Vorüberlegungen**

#### **Lernziele:**

- **→** Die Schüler lernen Elemente der Raumdarstellung kennen.
- $\rightarrow$  Sie wählen ein Bildmotiv und gestalten die vier Raumebenen.
- $\rightarrow$  Sie fügen die Ebenen zu einem dreidimensionalen Bild zusammen und präsentieren ihr Werk.

#### **Anmerkungen zum Thema:**

Die Darstellung von plastischer Tiefenwirkung auf der Bildebene durch ein bestimmtes Verfahren bezeichnet man als **Perspektive**.

### Diese **Raum- und Körperdarstellung** ist ein bildnerisches Mittel in der Kunst.

Um Räumlichkeit zu schaffen, gibt es verschiedene Möglichkeiten: Zum einen kann man auf der zweidimensionalen Bildfläche den Anschein räumlicher Tiefe erzeugen, indem man mit gestalterischen

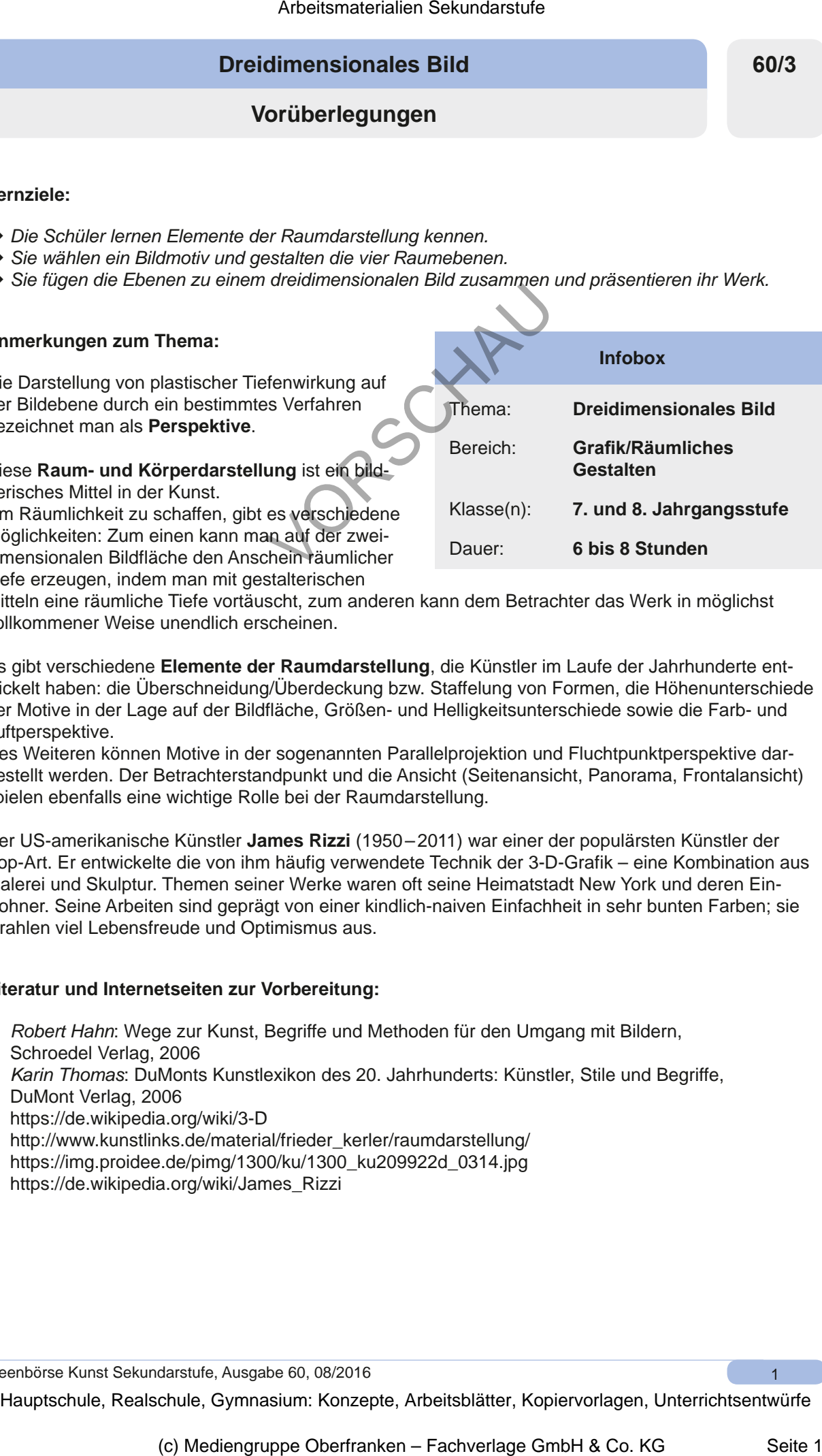

Mitteln eine räumliche Tiefe vortäuscht, zum anderen kann dem Betrachter das Werk in möglichst vollkommener Weise unendlich erscheinen.

Es gibt verschiedene **Elemente der Raumdarstellung**, die Künstler im Laufe der Jahrhunderte entwickelt haben: die Überschneidung/Überdeckung bzw. Staffelung von Formen, die Höhenunterschiede der Motive in der Lage auf der Bildfläche, Größen- und Helligkeitsunterschiede sowie die Farb- und Luftperspektive.

Des Weiteren können Motive in der sogenannten Parallelprojektion und Fluchtpunktperspektive dargestellt werden. Der Betrachterstandpunkt und die Ansicht (Seitenansicht, Panorama, Frontalansicht) spielen ebenfalls eine wichtige Rolle bei der Raumdarstellung.

Der US-amerikanische Künstler **James Rizzi** (1950–2011) war einer der populärsten Künstler der Pop-Art. Er entwickelte die von ihm häufig verwendete Technik der 3-D-Grafik – eine Kombination aus Malerei und Skulptur. Themen seiner Werke waren oft seine Heimatstadt New York und deren Einwohner. Seine Arbeiten sind geprägt von einer kindlich-naiven Einfachheit in sehr bunten Farben; sie strahlen viel Lebensfreude und Optimismus aus.

#### **Literatur und Internetseiten zur Vorbereitung:**

- *Robert Hahn*: Wege zur Kunst, Begriffe und Methoden für den Umgang mit Bildern, Schroedel Verlag, 2006
- *Karin Thomas*: DuMonts Kunstlexikon des 20. Jahrhunderts: Künstler, Stile und Begriffe, DuMont Verlag, 2006
- https://de.wikipedia.org/wiki/3-D
- http://www.kunstlinks.de/material/frieder\_kerler/raumdarstellung/
- https://img.proidee.de/pimg/1300/ku/1300\_ku209922d\_0314.jpg
- https://de.wikipedia.org/wiki/James\_Rizzi

Ideenbörse Kunst Sekundarstufe, Ausgabe 60, 08/2016

1

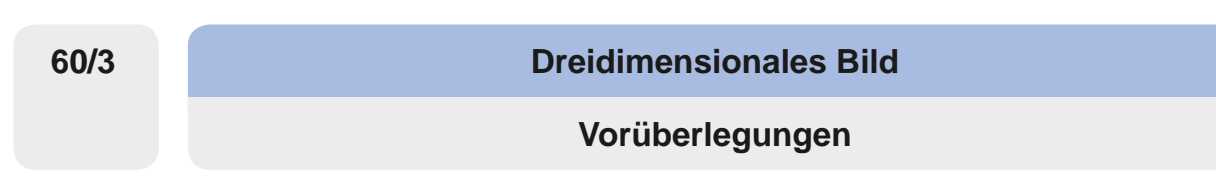

#### **Die einzelnen Unterrichtsschritte im Überblick:**

- 1. Schritt: Einführung zum Thema 3-D-Bild
- 2. Schritt: Bildgestaltung der vier Ebenen
- 3. Schritt: Zusammenfügen der Raumebenen
- 4. Schritt: Präsentation der Schülerarbeiten

#### **Checkliste:**

 $\overline{2}$ 

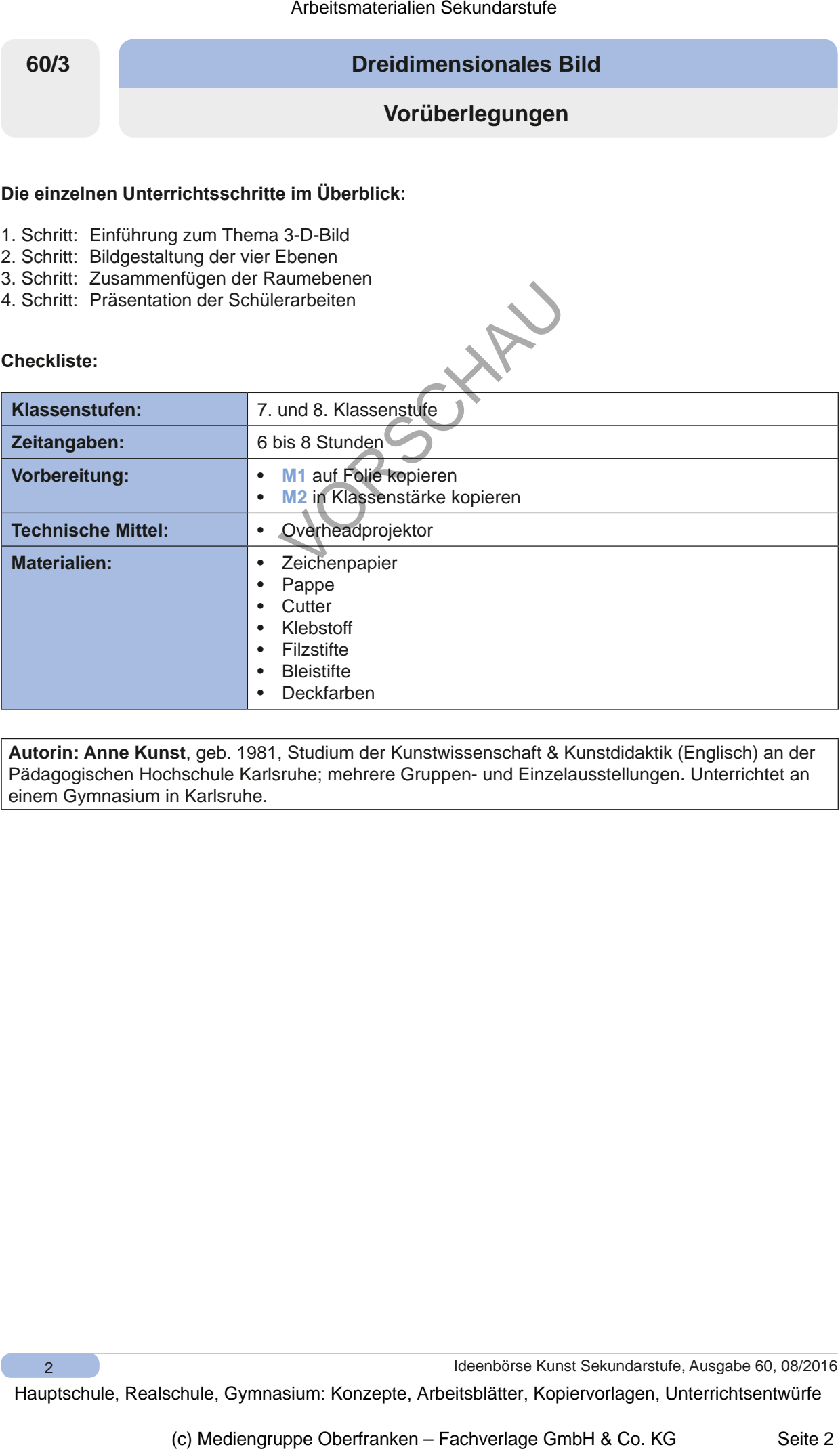

**Autorin: Anne Kunst**, geb. 1981, Studium der Kunstwissenschaft & Kunstdidaktik (Englisch) an der Pädagogischen Hochschule Karlsruhe; mehrere Gruppen- und Einzelausstellungen. Unterrichtet an einem Gymnasium in Karlsruhe.

Ideenbörse Kunst Sekundarstufe, Ausgabe 60, 08/2016

#### **Dreidimensionales Bild**

**Unterrichtsplanung**

# **1. Schritt: Einführung zum Thema 3-D-Bild**

- *• Die Schüler äußern sich zu dem gezeigten Bild von James Rizzi.*
- *• Sie bringen ihr Vorwissen über räumliche Darstellungsweisen ein.*

Zu Beginn legt die Lehrperson die **Folie** (siehe **M1**) auf den Overheadprojektor. Die Schüler beschreiben das Werk und bringen ihr Vorwissen zur Dreidimensionalität und Raumdarstellung ein. Mögliche Fragen, die im Klassengespräch geklärt werden könnten, wären: Was bedeutet Dreidimensionalität? Wie kann man Raum schaffen etc. Arbeitsmaterialien Sekundarstufe 1982<br>
Schrift: Einführung zum Thema 3-D-Bild<br>
206 Sontier suissen abb zu dem gezeigen Bild von Jämes Razs.<br>
Schrift: Einführung zum Thema 3-D-Bild<br>
206 Sontier suissen abb zu dem gezeigen

Ergänzend kann die Lehrperson verschiedene Elemente der Raumdarstellung, wie z.B. den Begriff der Überschneidung und die Höhenunterschiede bei der Anordnung der Motive, zur Sprache bringen. Darüber hinaus kann sie ein paar Hintergrundinformationen zum Künstler James Rizzi geben.

# **2. Schritt: Bildgestaltung der vier Ebenen**

- *• Die Schüler überlegen sich ein Bildmotiv, das sich gut in vier Raumebenen unterteilen lässt und möglichst viele Details besitzt.*
- *• Sie zeichnen jede einzelne Ebene auf ein gesondertes Blatt.*
- *• Danach malen sie ihre Bilder mit Wasserfarben aus und ziehen alle Linien mit Filzstiften nach.*

Die Klasse erhält das **Arbeitsblatt** (siehe **M2**). Im Idealfall zeigt die Lehrperson den Schülerinnen und Schülern eine 3-D-Arbeit von vergangenen Klassenstufen und erklärt die Vorgehensweise.

Jeder überlegt sich ein geeignetes Bildmotiv und zeichnet jede einzelne Raumebene mit Bleistift auf ein gesondertes DIN-A4- bzw. DIN-A5-Blatt. Des Weiteren achten die Schüler darauf, dass alle Gegenstände eine Verbindung zu den Bildrändern haben. Alle Bilder sollten einen etwa 1 cm breiten Rahmen haben. (dia Lehripeson de Follo (elehre Miriam Contents)<br>
(c) Mediengrope of the Follo (elehre Miriam Contents of the West Miriam Contents of the Miriam Contents of the Miriam Contents of the Miriam Channel Contents of the West M

Die Klasse malt ihre Bilder mit Deckfarben aus und umrandet jeden Gegenstand mit Filzstiften.

## **3. Schritt: Zusammenfügen der Raumebenen**

- *• Die Schüler kleben die Bildebenen auf eine Pappe und schneiden die Hohlräume zwischen den Gegenständen – außer beim hintersten Bild – weg.*
- *• Nun falten sie zwei Papierbögen ziehharmonikaartig zusammen, bemalen die Innenseiten entsprechend des Motivs und kleben die einzelnen Ebenen an.*

Die Schüler kleben die einzelnen Bildebenen auf eine Pappe und schneiden die Hohlräume bzw. Durchblicke zwischen den Gegenständen – außer beim hintersten Bild – sorgfältig mit einem Schneidemesser oder einer Schere weg.

Ideenbörse Kunst Sekundarstufe, Ausgabe 60, 08/2016

3

**60/3**